Yılmaz, Y., Üstündağ, M. T., Güneş, E. (2017). Öğretim materyali olarak dijital hikâye geliştirme aşamalarının ve araçlarının incelenmesi. *Abant İzzet Baysal Üniversitesi Eğitim Fakültesi Dergisi, 17 (3*), 1621-1640.

Geliş Tarihi: 12/04/2017 Kabul Tarihi: 04/07/2017

# **ÖĞRETİM MATERYALİ OLARAK DİJİTAL HİKÂYE GELİŞTİRME AŞAMALARININ VE ARAÇLARININ İNCELENMESİ\***

Yakup YILMAZ\*\* Mutlu Tahsin ÜSTÜNDAĞ\*\*\* Erhan GÜNES\*\*\*

#### **ÖZET**

Dijital hikâye, geleneksel hikâye anlatımı ile çoklu ortam teknolojilerinin birleşimi olarak görülmektedir (Norman, 2011). Metin, ses, resim, video ve animasyon gibi bileşenler çeşitli yazılımlar aracılığı ile bir araya getirilerek web üzerinden, tablet bilgisayardan veya akıllı telefonlardan erişim sağlanabilmektedir. Dijital hikâye geliştirme süreci genel olarak yazma, senaryolaştırma, hikâye tahtası oluşturma, çoklu ortam araçlarının kullanımı, dijital hikâyeyi oluşturma ve paylaşma aşamalarından oluşmaktadır. Dijital hikâyelemenin yedi önemli bileşeni ise bakış açısı, dramatik bir soru, duygusal içerik, seslendirme kabiliyeti, hikâye müziğinin gücü, sade içerik / tasarruf ve ilerleme hızı olarak sıralanabilir. Bu çalışmanın amacı dijital hikâye geliştirme aşamalarını konu ile ilgili alanyazında öne çıkan araştırmalar ve süreçte kullanılabilecek yazılım ve araçlar çerçevesinde ayrıntılı olarak ele almaktır. Çalışmada uygulamaya dönük fayda sağlamak amacıyla süreçler ve bileşenler özetlenmiş ve kullanılabilecek yazılımlar karşılaştırmalı olarak tanıtılmıştır. Ayrıca bir örnek üzerinden dijital hikâye geliştirme süreci somutlaştırılarak öğretmen ve içerik geliştiricilere yol gösterilmesi amaçlanmıştır.

**Anahtar Kelimeler:** Dijital hikâye, yazılım, içerik geliştirme

# **INVESTIGATION OF DIGITAL STORY DEVELOPMENT STAGES AND TOOLS AS TEACHING MATERIALS**

#### **ABSTRACT**

-

A digital story is seen as a combination of traditional storytelling and multimedia technologies (Norman, 2011). In a digital story development process text, audio, image, video and animation are utilized by a variety of software and products are served via web or mobile devices. In general, the process of digital story development consists of six main steps; Writing, script, storyboarding, locating multimedia, creating digital story and sharing. On the other hand, seven elements of digital storytelling can be listed as; point of view, a dramatic question, emotional content, the gift of the voice, the power of the soundtrack, economy and pacing. The aim of this study is to examine the process of digital story production in the context of current literature and available software tools for this purpose. In order to provide valuable recommendations towards practice, production process and elements of digital storytelling were summarized and then usable software tools were presented comparatively. Furthermore, a sample digital story implementation is presented to embody the digital story development process in order to guide teachers and content developers.

**Key Words:** Digital story, software, content development

*<sup>\*</sup> Bu çalışma, 10. Uluslararası Bilgisayar ve Öğretim Teknolojileri Sempozyumu'nda bildiri özeti olarak sunulmuştur.*

*<sup>\*\*</sup> Necmettin Erbakan Üniversitesi, Ereğli Eğitim Fakültesi, Bilgisayar ve Öğretim Teknolojileri Eğitimi Bölümü, yyilmaz@konya.edu.tr*

*<sup>\*\*\*</sup> Gazi Üniversitesi, Gazi Eğitim Fakültesi, Bilgisayar ve Öğretim Teknolojileri Eğitimi Bölümü, mutlutahsin@gazi.edu.tr*

*<sup>\*\*\*\*</sup> Ahi Evran Üniversitesi, Eğitim Fakültesi, Bilgisayar ve Öğretim Teknolojileri Eğitimi Bölümü, erhan@ahievran.edu.tr*

## **1.GİRİŞ**

Bilgi ve iletişim teknolojilerindeki (BİT) gelişmeler öğrenme-öğretme ortamları, yöntem ve yaklaşımlarında değişim başlatmış, BİT engtegrasyonu ile de öğrenme çıktılarında olumlu sonuçlar ortaya çıkmıştır. Bu durum öğrenme-öğretmede değişim paradigmalarına yol açma olarak ifade edilmektedir. Eğitimde BİT'in kullanımında pedagojiden çok teknolojik gelişmeler ve yeterlilikler üzerinde durulmaktadır. Öte yandan bu entegrasyonun sağlıklı bir şekilde gerçekleştirilebilmesi için teknolojinin diğer faktörlerle birlikte ele alınması daha doğru olacaktır. Bu noktada öğretim yöntemleri ve modern öğretim materyalleri önem kazanmaktadır. Dijital hikâyeler birçok konu alanının öğretiminde bu bağlamda öğretim materyallerine, dijital hikâyeleme de yöntemlerine verilebilecek güzel örneklerdendir.

Günümüze kadar hikâye anlatımı bir eğitim aracı olma özelliğini korumuştur. Hikâye anlatma, belirli bir sıralama dahilinde dil ve jestler kullanarak geçmiş, bugün ve geleceğin gerçek veya gerçek dışı biçimde aktarılmasıdır (Gere, Kozolvich ve Kelin, 2002; Chung, 2007). Hikâye başından sonuna kadar açıklamalarla, yorumlamalarla, değerlendirmelerle ve deneyimlerle yeni anlam ve bilgilerin öğrenciye aktarılmasıdır (Chung, 2006). Aynı zamanda bilginin bir formdan başka bir forma geçişi için de hikâye anlatımından faydalanılmaktadır. Hikâye anlatma, genel, bilimsel ve teknolojik konuların eğitiminde öğrenme çıktılarını yaygınlaştırmak için kullanılan güçlü bir pedagojik yaklaşımdır (Sharda, 2007). Hikâye anlatma, insan iletişiminin doğal bir yolu olup, insanların sosyal etkileşiminde kullanılan yaygın bir yöntemdir. İnsanlar birbirleriyle etkileşime geçmek veya sosyalleşmek için hikâye anlatmaya her zaman için eğimli olmuştur. Hikâye anlatma ayrıca eğitimcilerin de öğrencilere karmaşık gelen fikirleri, kavramları veya bilgileri daha iyi açıklamak adına tercih ettiği bir yoldur. Hikâyeler çeşitli şekillerde karşımıza çıkmaktadır. Örneğin; biyografik, ailevi, ticari, öğretimsel vb. Bir hikâyede anlatım biçimi önemlidir. Bunlar tarih içerikli olmasının yanında olay, kişi, durum veya belli şartların ele alındığı kim, ne zaman, ne, nerede ve nasıl sorularının cevap bulduğu içerik sıralamasıdır (Chung, 2006). Livo ve Rietz' e (1986) göre hikâyenin duygu, bilgi, anlam ve geçmişten günümüze gelen tecrübeleri barındırması gerekir.

Günümüzde ise bireyler yeni dijital ortam araçlarını kullanarak hikâye anlatmaya devam etmektedirler. Dijital hikâye, geleneksel hikâye anlatımı ile çoklu ortam teknolojilerinin birleşimi olarak görülmektedir (Norman, 2011). Günümüzde pek çok iletişim teknolojisi ve çoklu ortam araçları kullanılmaktadır. Bu teknoloji ve araçlar kullanılarak hikâye anlatımı değişime uğrayarak dijital hikâye anlatma biçimine dönüşmüştür. Dijital hikâyeleme, hikâyeye uygun metin, resim, film, animasyon ve müziğin çeşitli yazılımlar aracılığı ile bir araya getirilerek yeniden düzenlenip sunulduğu bir anlatım aracıdır (Meadows, 2003). Robin'e (2006) göre dijital hikâyeleme, belirli bir konuya yönelik gerçek ya da kurgulama yoluyla oluşturularak bilgiyi sunmak amacı ile metin, görüntü, ses, video, animasyon ve müzik gibi çoklu ortam araçlarının bir araya getirilerek sunulması şeklinde tanımlanabilir. Dijital hikâyeleme, içeriğin çoklu ortam araçları ile içerikle duygusal etkileşimin sağlanması ve içeriğin başka kişilerle paylaşılmasını sağlayan ve bunları bir arada tutan araçtır (Kieler, 2010). Dijital hikâyelemenin başarılı olması için alanyazında belirtilmiş olan adımların yerine getirilmesi beklenir (Foley, 2013). Dijital hikâyeler konu bütünlüğüne bağlı olarak bilgilendirici, öğretim amaçlı, motive edici, gösteri amaçlı ve gerçek ya da kurgusal olarak kişisel deneyimlerin anlatımı olarak kullanılabilir (Robin, 2009).

Dijital hikâyeleme tarih, tıp, iletişim gibi çeşitli alanlarla birlikte eğitim alanında da kullanılmaktadır. Eğitimde ise öğretmen eğitimi, okul öncesi, ilköğretim ve ortaöğretime ait farklı disiplinlerde kullanılarak öğrencilerin akademik başarısını (Daigle, 2008; Wu-Yang, 2008; Doğan, 2012), tutumunu (Butler, 2007; Gakhar, 2007; Norman, 2011), motivasyonunu (Wu-Yang, 2008; Barrett, 2006), okuma-yazma becerilerini (Banaszewski, 2005; Tatum, 2009; Xu ve Ahn, 2011) ve yaratıcı düşünme becerilerini (Wu-Yang, 2008) olumlu yönde etkileyerek gelişimlerine katkı sağladığı alan yazında vurgulanmıştır.

Sınıf içi ya da çevrimiçi öğretim ortamlarında dijital hikâyecilik ile ilgili alan yazında yapılan araştırmalar incelendiğinde, fen eğitimi (Hung, Hwang ve Huang 2012), fizik eğitimi (Kahraman, 2013), finans eğitimi (Suwardy, 2013), okul öncesi eğitimi (Husband, 2014; Yüksel, 2011), yabancı dil eğitimi (Signes, 2010; Lee, 2014; Yang ve Wu, 2012), öğretmen eğitimi (Condy, Chigona, Gachago ve Ivala, 2012; Karakoyun, 2014) ve bilgisayar eğitimi (Wang ve Zhan, 2010) üzerine yapılan çalışmaların olduğu görülmektedir. Genel olarak araştırma sonuçlarında bu yöntemin öğrencilerin akademik başarılarını (Barrett, 2006; Hung, Hwang ve Huang 2012; Yang ve Wu, 2012; Kahraman, 2013), motivasyonlarını (Hathorn, 2005; Robin, 2006; Doğan, 2012; Sadik, 2008; Hung, Hwang ve Huang 2012; Kahraman, 2013; Trent, 2012), problem çözme yeteneklerini (Hung, Hwang ve Huang 2012), yaratıcı düşünme becerilerini (Wu ve Yang, 2008) olumlu yönde etkilediği sonuçlarına ulaşılmıştır.

Shulman (1986) tarafından ilk defa ortaya konulan, daha sonra Mishra ve Koehler (2006, 2007) tarafından da geliştirilen Teknolojik Pedagojik İçerik Bilgisi'ne (Technological Pedagogical Content Knowledge) göre öğretmen ve öğretmen adaylarının belirtilen alanlarda yeterliliklerinin olması beklenmektedir. Öğretmen ve öğretmen adaylarının dijital hikâyelemeyi bir öğretim materyali olarak geliştirmeleri için teknoloji bilgisine sahip ve teknolojiyi yeteri kadar kullanabiliyor olması, kendi alanındaki pedagojik bilgiye hakim olması ve öğretilecek konu alanının uzmanı olması beklenmektedir. Bunlardan birisinin ya da birkaçının yetersiz olması üretilen bu tür öğretim materyallerinin istenen düzeyde olumlu etki yaratmasını engelleyecektir.

Milli Eğitim Bakanlığı ve Eğitim Teknolojileri Genel Müdürlüğünün politikası gereği "Fırsatları Artırma Teknolojiyi İyileştirme Hareketi (FATİH) Projesi" kapsamında teknolojinin eğitim-öğretim ortamına entegrasyonu amaçlanmaktadır. Okullarda teknik ve donanım altyapı neredeyse tamamlanma aşamasındadır. Ancak, özellikle içerik geliştirme anlamında yeterli düzeyde gelişme sağlanamadığı bilinmektedir (Ekici ve Yılmaz, 2013; Banoğlu, Madenoğlu, Uysal ve Dede, 2014; Keleş ve Turan, 2015). İçeriğin geliştirilmesi için insan kaynağına ihtiyaç olup bu insan kaynağı ilk etapta öğretmenlerimiz ve öğretmen adaylarından karşılanabilir. Öğretmen ve öğretmen adaylarının ihtiyaç duyulan içerikleri hazırlamaları için gereken teknolojiyi kullanabilme yeterliklerinin olması, aynı zamanda bu yeterliği pedagojik bilgi ile harmanlayarak istenen seviye ve kalitede içeriklerin hazırlanabilmesi önemlidir.

Alanyazın incelendiğinde dijital hikâye geliştirme ile ilgili aşamaların, dijital hikâye geliştirmeyi kolaylaştırıcı yazılımların ve bu konuda pratik anlamda önemli noktaların yeteri kadar açıklıkla sunulmadığı görülmektedir. Bununla birlikte, yeteri kadar örnek uygulamalara erişmek de mümkün olmamaktadır. Öte yandan özellikle öğretmen ve geliştiricilerin bu konuda açık, anlaşılır ve pratiğe dökülebilir nitelikte bilgilere sahip olmaları ve kısa zamanda kaliteli dijital hikâye örnekleri üretebilmeleri bu yöntemden daha iyi faydalanabilmek anlamında çok önemlidir. Bu çalışma ile öğretmen ve öğretmen adaylarının kendi alanları ile ilgili dijital hikâyelemeyi kullanarak içerik geliştirebilmeleri için hangi aşamada neyin nasıl yapılması gerektiğine ilişkin olarak onlara rehberlik sağlanması ve dijital hikâye geliştirme yazılımları hakkında faydalı, pratik ve karşılaştırmalı bilgiler sunulması amaçlanmaktadır.

# **2. YÖNTEM**

Tarama türünde yürütülen bu çalışmada dijital hikâyelemenin bileşenleri, dijital hikâyeleme süreci ve dijital hikâye geliştirmede kullanılabilecek yazılımlar ele alınmıştır. Çalışmada uygulamaya dönük fayda sağlamak amacıyla süreçler ve bileşenler özetlenmiş ve kullanılabilecek yazılımlar karşılaştırmalı olarak tanıtılmıştır. Ayrıca bir örnek üzerinden dijital hikâye geliştirme süreci somutlaştırılarak öğretmen ve içerik geliştiricilere yol gösterilmesi amaçlanmıştır.

#### **2.1. Dijital Hikâyelemenin Bileşenleri**

Dijital hikâyeleme son zamanlarda BİT'in gelişmesi ile birlikte adından sıkça bahsettirmektedir. Öte yandan dijital hikâyelemenin ortaya çıkışı 1980'lere dayanmaktadır. Joe Lambert ve Dana Atchley tarafından Kaliforniya'da kurulan "Dijital Hikâyeleme Merkezi" adındaki kar amacı gütmeyen kuruluş bu konuyla ilgili paydaşlara destek ve eğitim sağlamaktadır (Center for Digital Storytelling, 2016). Bu merkezin ortaya koyduğu dijital hikâyelemenin yedi bileşeni bu konu hakkındaki çalışmalarda oldukça rağbet görmüştür. Bu bileşenler; Bakış açısı (point of view), dramatik bir soru (a dramatic question), duygusal içerik (emotional content), seslendirme kabiliyeti (the gift of your voice), hikâye müziğinin gücü (the power of the soundtrack), sade içerik / tasarruf (economy) ve ilerleme hızı (pacing) olarak sıralanabilir. Bu yedi bileşen Robin (2009) tarafından özetlenmiştir. Bu özet temel alınarak, bunların neler olduğuna ilişkin kısa açıklamalar Tablo 1'de verilmiştir.

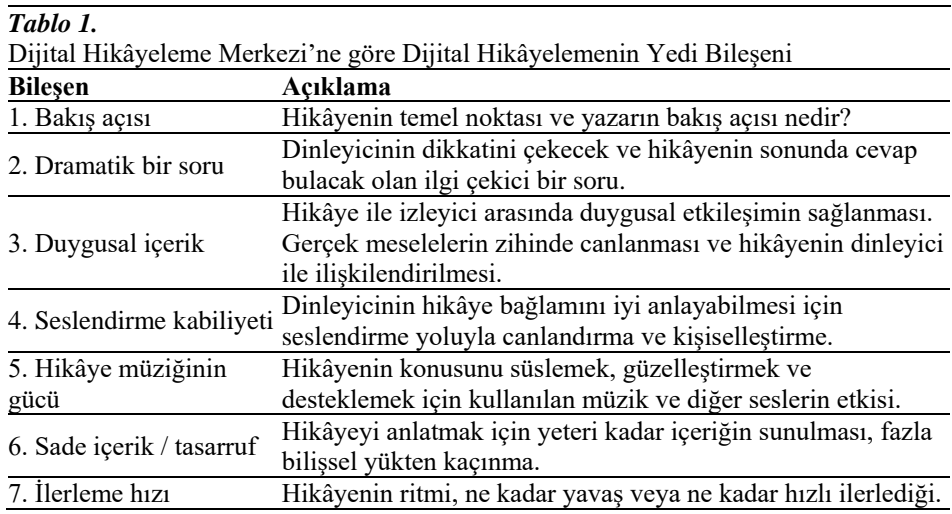

#### **2.2.Dijital Hikâyeleme Süreci**

Dijital hikâye oluşturma işi aşamalı bir süreci gerektirir. Bu aşamalar dikkate alınarak yapılacak titiz bir çalışma beraberinde teknik ve pedagojik açıdan kaliteli ürünleri getirecektir. Jakes ve Brennan (2005), dijital hikâye üretme sürecinin aşamalarını şu şekilde sıralamaktadır; Yazma, senaryolaştırma, hikâye tahtası oluşturma, çoklu ortam araçlarının kullanımı, dijital hikâyeyi oluşturma ve paylaşma. Bu süreç Şekil 1'de verilmiştir.

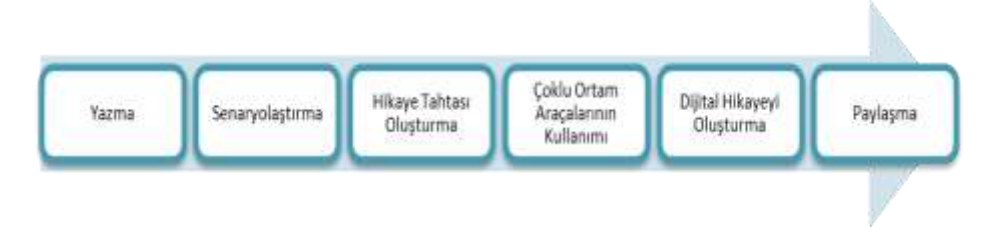

*Şekil 1. Dijital Hikâye Üretme Sürecinin Aşamaları (Jakes ve Brennan, 2005)*

Söz konusu aşamaların kısa açıklamaları, her bir aşamada atılması gereken adımları da içerecek şekilde aşağıda verilmiştir:

Yazma Aşaması: Dijital hikâyelemenin ilk aşaması belirlenen konu içeriği hakkında gerçek ya da kurgulama yoluyla hikâyenin yazılmasıdır. Hikâyeyi yazarken bir tema belirlenmeli, bu temanın öğretim programında belirtilen konu bütünlüğü çerçevesinde seçilmesine dikkat edilmelidir. Aynı zamanda hikâyede kullanılacak temanın etkililiği öğrencilerin deneyimleri, yaşadıkları çevre veya kültürleri göz ününde tutulursa artacaktır. Etkili bir dijital hikâyelemenin ortaya çıkmasında sesin önemli bir rolü olup, hikâye yazılırken vurgunun yapılacağı noktalar iyi tespit edilmelidir.

Senaryolaştırma: Yazma aşaması tamamlandıktan sonra senaryolaştırma aşamasına geçilebilir. Bu aşama hikâyenin temasına, ana fikrine, karakterlerine ve içeriğe uygun resim, ses, müzik, video, animasyon gibi çoklu ortam araçlarının seçiminin yapılmasıdır.

Hikâye Tahtası Oluşturma: Bu adımda dijital hikâyenin yayın akışını organize edecek biçimde düzenleme yapılır. Seçilen görsellerin senaryoda nerede kullanılacağının belirlenmesidir. Hikâye panosu aynı zamanda bir yönetim aracıdır. Çoklu ortam araçlarının ne zaman, nerede kullanılması gerektiği belirtilmelidir. Zor, ama yapılması gereken bir aşamadır.

Çoklu Ortam Araçlarının Kullanımı: Hikâye tahtası aşamasında yerleri belirlenen çoklu ortam araçlarının, dijital hikâyeyi geliştiren kişi tarafından kendi cihazlarıyla (bilgisayar, ses kayıt cihazı, kamera, fotoğraf makinesi vb.) oluşturduğu veya çeşitli arama motorlarını kullanarak internetten elde ettiği kaynakların (araçları) oluşturulduğu aşamadır.

Dijital Hikâyeyi Oluşturma: Hikâye tahtasının oluşturulması ve çoklu ortam araçlarının seçilmesiyle yerel veya çevrimiçi programlar aracılığı ile birleştirme işleminin yapılmasıdır.

Paylaşma: Dijital hikâyelemenin önemli ve son basamağıdır. Öğretim materyali olarak hazırlanan dijital hikâyeleme sınıf ortamında veya çevrimiçi (online) olarak çeşitli araçları kullanarak öğretimde kullanılmaya başlanabilir. Günümüzde de artık sınıf ortamının yanı sıra öğrencilerin akıllı telefon ve tablet bilgisayarlarından internet bağlantısının olduğu her yerden her an bağlanabilme/ulaşabilme fırsatı vardır.

## **2.3.Dijital Hikâyelemede Kullanılabilecek Yazılımlar**

Dijital hikâye geliştirme işi planlamasından dağıtımına kadar planlı ve titizlikle yürütülmesi gereken bir süreçtir. Bu nedenle bu süreçleri gerek öğretmenler gerekse içerik geliştiriciler için kolaylaştıracak araçların veya yazılımların kullanılması hem zaman açısından hem de kaliteli ürün geliştirebilme açısından önemlidir. Bu noktada öğretmenlerin ve içerik geliştiricilerin yardımına çeşitli yazılımlar koşmaktadır. Öte yandan bu paydaşların dijital hikâye geliştirme yazılımlarını tanımaları ve etkin kullanabilmeleri asıl önemli olan noktadır. Bu bağlamda bu bölümde en çok kullanılan bu türden yazılımlar birlikte değerlendirilmiş, karşılaştırılmış ve onlar hakkında özet bilgiler Tablo 2'de sunulmuştur:

#### **Tablo 2.**

Dijital Hikâye Geliştirmede Kullanılabilecek Yazılımlara İlişkin Özellikler ve<br>Karşılaştırma.Tablosu  $\vec{K}$ arşılaştırma Tablosu

| Microsoft | Photo<br>Story 3            | Ücretsiz                                    | Windows                       | Var | Evet  | Evet | Resim ve<br>fotoğraflar<br>üzerinden dijital<br>hikâyenin<br>oluşturulması |
|-----------|-----------------------------|---------------------------------------------|-------------------------------|-----|-------|------|----------------------------------------------------------------------------|
|           | iMovie                      | Apple ID<br>sahibi olanlar<br>için ücretsiz | MacOS ve<br>iOS               | Var | Hayır | Evet | Video işleme ve<br>taşınabilir<br>cihazlarda<br>çalışması                  |
|           | Audacity                    | Ücretsiz                                    | Windows,<br>MacOS ve<br>Linux | Var | Evet  | Evet | Ses isleme                                                                 |
|           | Microsoft<br>Movie<br>Maker | Ücretsiz                                    | Windows                       | Var | Evet  | Evet | Web kamera ve<br>mikrofon desteği                                          |
|           | PowToon                     | Ücretsiz ve<br>ücretli                      | Bulut<br>Mimari               | Yok | Hayır | Evet | Animasyon<br>hazırlama                                                     |

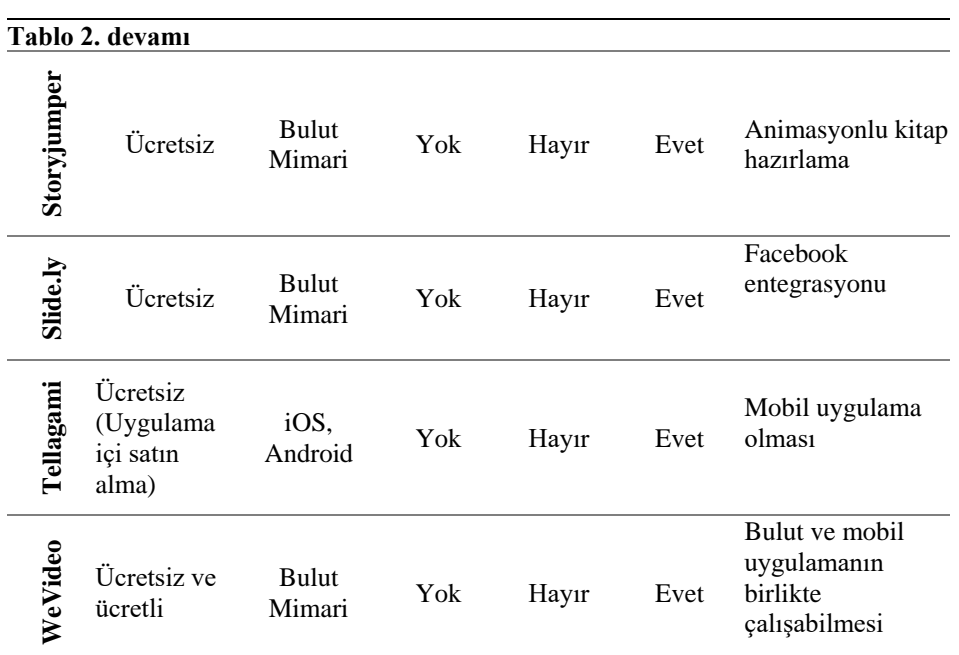

Öğretim materyali olarak dijital hikâye geliştirme aşamalarının ve araçlarının…

Tablo 2'de dijital hikâye geliştirmede kullanılan programlar çeşitli kriterlere göre değerlendirilmiştir. Bu kriterler lisans ücreti, işletim sistemi, Türkçe dil desteği, oynatılacak cihaza uygun format oluşturması, kullanım kolaylığı ve öne çıkan özellikler şeklinde belirlenmiştir. Tabloda verilen uygulamaları, bilgisayara kurularak çalıştırılan programlar ve çevrimiçi olarak çalıştırılan programlar olarak iki kategoride incelenecektir. İlk olarak bilgisayara kurularak çalıştırılan programlara bakıldığında, lisans ücreti olmamakla birlikte Apple firması tarafından üretilen iMovie Apple'a ait bir hesabınız varsa ücretsizdir, diğer durumda ücret ödemeniz gerekmektedir.

Hangi işletim sistemlerinde çalıştıklarına bakıldığında; Microsoft Photo Story 3 ve Microsoft Movie Maker programları Windows'un sürümlerinde, Audocity her türlü işletim sisteminde ve iMovie'nin ise sadece MacOS ve iOS işletim sistemlerinde çalıştıkları görülmektedir. Türkçe dil desteğinin tüm programlarda olduğu görülmektedir. Oynatılacak cihaza uyun format oluşturma Microsoft Photo Story 3, Microsoft Movie Maker ve Audocity programlarında mevcutken, iMovie programında üretilen dosyaların sadece Apple markalı ürünlerde çalıştığı söylenebilir.

Kullanım kolaylıkları açısından bakıldığında da hepsinin kolay olduğu belirlenmiştir. Öne çıkan özelliklerine bakıldığında ise Microsoft Photo Story 3'de resim ve fotoğraflar üzerinden dijital hikâyenin oluşturulması özelliğinin olması; iMovie'de video işleme özelliği ve taşınabilir cihazlarda çalışması; Audacity'de ses işlemenin yapılması ve Microsoft Movie Maker'da ise web kamerası ve mikrofon desteği ile işlemlerin gerçekleştirilmesi noktaları öne çıkmaktadır.

İkinci olarak çevrimiçi olarak çalıştırılan uygulamalar incelediğinde Soryjumper ve Slide.ly'nin ücretsiz olduğu görülmektedir. Buna karşın PowToon, Tellagami ve WeVideo ücretsiz olmalarının yanında ekstra özellikler için ücret ödemesi istenmektedir. İşletim sistemleri açısından bakıldığında, Tellagami'nin iOS ve Android kullandığı, diğerlerinin ise bulut teknolojisini kullandıkları görülmektedir. Türkçe dil desteğine bakıldığında ise maalesef bu desteğin olmadığı görülmektedir. Oynatılacak cihaza uygun format oluşturma özellikleri yoktur ancak web üzerinden çeşitli platformlar aracılığı ile gösterilmektedir. Tabi bunun için internet bağlantısının olması gerekmektedir.

Kullanım kolaylığı hepsi için mevcuttur. Öne çıkan özelliklerine bakıldığında ise PowToon'da kolayca animasyon hazırlanabilir; Storyjumper'da animasyonlu kitap hazırlanabilir; Slide.ly'de hazırlanan uygulamalar Facebook üzerinden kolayca sunulabilir. Tellagami'yi diğerlerinden ayıran özellik sadece mobil uygulamalar şeklinde oluşturulmasıdır. WeVideo ise hem web üzerinden hem de mobil cihazlarda çalışabilmektedir.

# **2.4.Dijital Hikâye Geliştirme Süreci**

Dijital hikâye oluşturma sürecinin bir dizi adımdan oluştuğu, bu adımların da; yazma, senaryolaştırma, hikâye tahtası oluşturma, çoklu ortam araçlarının kullanımı, dijital hikâyeyi oluşturma ve paylaşma olduğundan bahsedilmiştir. Dijital hikâye oluşturma sürecinin başarıya ulaşması için adımların nasıl yapılacağı uygulamalı olarak anlatılacaktır. Bu uygulama sonunda toplam süresi 2-4 dakika olan ve konu içeriğinin yoğunluğuna göre belirli sayıda görsellerle desteklenerek bir ürün ortaya çıkarılması planlanmaktadır. Burada uygulaması yapılan örnek Ortaokul 6. Sınıf Türkçe ders kitabında yer alan "Ataürk'ten Anılar II" isimli okuma parçasının bir bölümü üzerinden canlandırılacaktır. Dijital hikâyeyi oluşturma aşamasına başlamadan önce bilgisayarımızda konu ile ilgili bir klasör açmak geliştirme aşamasında ve depolanmasında bize yardımcı olacaktır.

Yukarıda verilen klasör yapısındaki gibi dijital hikâye oluşturma sürecinde kullanacağınız her türlü materyallerin organizasyonu sağlanabilmektedir.

Adım 1: Yazma

Dijital hikâye oluşturmanın ilk aşaması "Yazma" aşamasıdır. Burada verilen uygulamada yazma aşaması hazır olarak ders kitabından alınmıştır. Bir nevi ders kitabının farklı bir yöntemle dijitalleştirilmesi de sağlanmış olacaktır. Buradaki örnek Ortaokul 6. Sınıf Türkçe ders kitabından alınmıştır.

# 1628 Yazma Atatürk'ten Anılar-II Atatürk, akademik konuların görüşüldüğü ve tartışıldığı ünlü "sofra sohbetleri" nden birinde bir akşam, sofrasındaki konuklarına hiç de beklemedikleri bir soru sordu: "Mimar Sinan neden büyüktür?" dedi. Konukların, konuşma sırası kendilerine geldiğinde görüşlerini bildirmelerinden sonra sözü kendi aldı:

"Sizlerin de belirttiğiniz gibi Mimar Sinan, elbette yapıtlarının çokluğu, çeşitli oluşu, eşsizliği nedeniyle de büyüktür ama..." dedi ve kişisel görüşünü belirtti:

"Mimar Sinan, her şeyden önce bir insan olduğu, kelimenin tam anlamıyla bir insan olduğu için emsalsizdir." dedi. Sonra da şu yargısını açıkladı:

"Mimar Sinan, Türk kültürünün doğurduğu ve Türk kültürüne hizmet etmekten başka bir şey düşünmeyen bir deha idi." …

**Songül SAYDAM**

**Ortaokul 6. Sınıf Türkçe Ders Kitabı**

Adım 2: Senaryolaştırma

Yazma aşamasından sonra senaryolaştırma aşamasına geçilebilir. Senaryolaştırmada "damıtma" diye tabir ettiğimiz bileşenlere ayrılma gerçekleştirilir. Bu sayede çoklu ortam araçlarının neler olacağına dair öngörüler sunularak hikâyeyi yeniden oluşturma işlemi yapılmış olur. Örnekte görüldüğü gibi okuma parçasının bir bölümü kullanılmış, konu akışı içerisinde beş bileşene ayrılmış, çıkarımlar yapılmıştır. Bunun sebebi kullanılacak görsellerin belirlenmesinin amaçlanmasıdır. Bu örnekte olmasa bile video, animasyon gibi seçeneklerde kullanılabilir.

Senaryolaştırma

Sahne 1

İç Mekân / Akşam / Çankaya Sofrası / Dönemin Düşünürleri-1

Atatürk, akademik konuların görüşüldüğü, tartışıldığı ünlü "sofra sohbetleri" nden birinde bir akşam, sofrasındaki konuklarına hiç de beklemedikleri bir soru sordu:

"Mimar Sinan neden büyüktür?" dedi.

Sahne 2

İç Mekân / Akşam / Çankaya Sofrası / Dönemin Düşünürleri-2

Konukların, konuşma sırası kendilerine geldiğinde görüşlerini bildirmelerinden sonra sözü kendi aldı:

Sahne 3

Dış Mekânlar / Mimar Sinan ve Eserleri

"Sizlerin de belirttiğiniz gibi Mimar Sinan, elbette yapıtlarının çokluğu, çeşitli oluşu, eşsizliği nedeniyle de büyüktür ama..." dedi ve kişisel görüşünü belirtti:

Sahne 4

Mimar Sinan'a Ait Resimler

"Mimar Sinan, her şeyden önce bir insan olduğu, kelimenin tam anlamıyla bir insan olduğu için emsalsizdir." dedi. Sonra da şu yargısını açıkladı:

Sahne 5

Dış Mekânlar / Mimar Sinan'ın Türk Kültürünü Yansıtan Eserlerinin Neler Olduğu

"Mimar Sinan, Türk kültürünün doğurduğu ve Türk kültürüne hizmet etmekten başka bir şey düşünmeyen bir deha idi." …

## Adım 3: Hikâye Tahtası Oluşturma

Bu adımda dijital hikâyelemenin akışının organize edilerek tamamlanması sağlanacaktır. Hikâye tahtasını yönetim aracı olarak da tanımlanabilir: Senaryolaştırma adımında belirlenen bileşenlerde kullanılacak görsellerin hangi sırayla, ne zaman geleceği ve ekranda ne kadar kalması gerektiğini bize söyleyecektir. Aşağıdaki hikâye tahtası sahnelere göre hangi metnin geleceği ve o sahnede hangi resim/resimlerin geleceğini bize göstermektedir. Bu resimlerin ne zaman geleceği ve ekranda ne kadar kalacağının ise seslendirme süresine göre ayarlanması gerekmektedir.

## **Hikâye Tahtası**

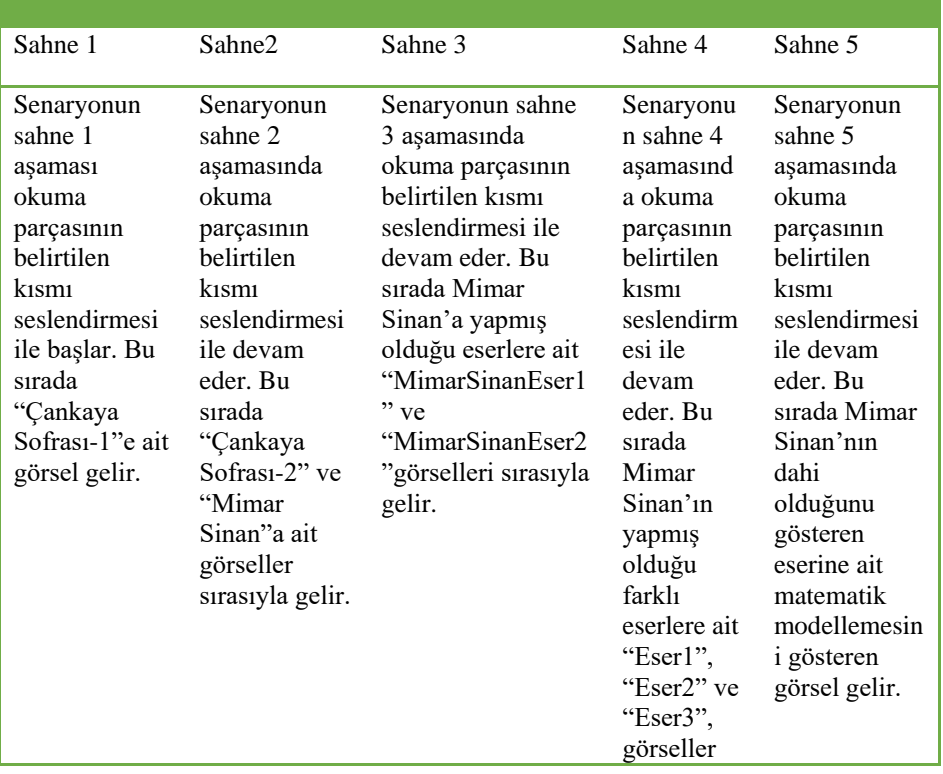

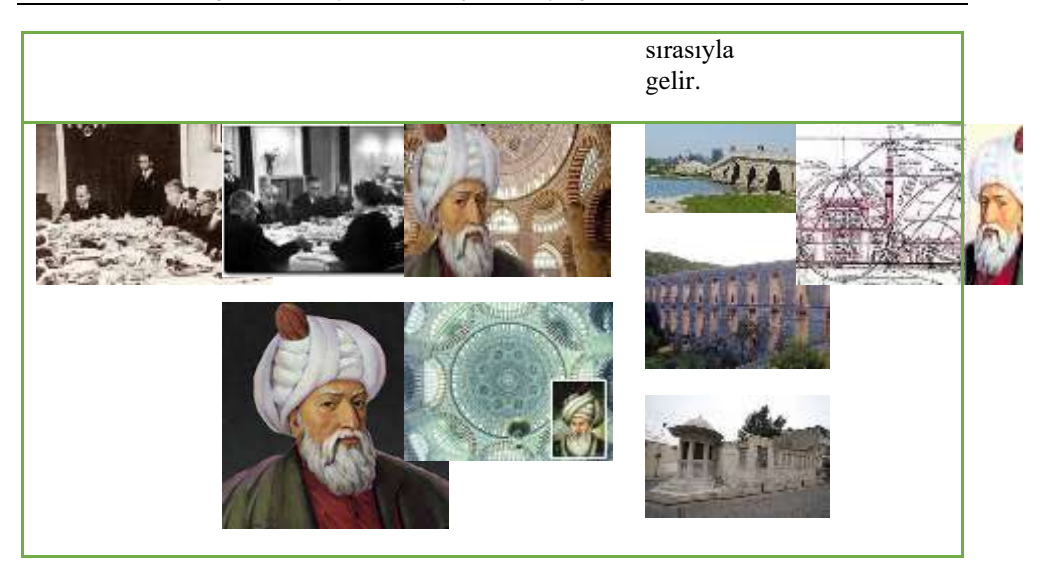

Öğretim materyali olarak dijital hikâye geliştirme aşamalarının ve araçlarının…

Çoklu ortam araçlarının kullanımı aşaması ise yapılacak olan seslendirmenin nasıl olacağı, seslendirmeye ait düzenlemelerin hangi programla olacağı, dijital hikâyede kullanılacak görsellerin varsa müziklerin bulunmasının yapıldığı adımdır. Tüm bu ses ve görüntüyü birleştirecek program da bu adımda seçilir. Uygulamamızda seslerin işlenmesi için "Audocity", tüm dosyaların birleştirilerek ürün oluşturulması için de "MS Movie Maker" programı seçilmiştir.

# **Çoklu Ortam Araçlarının Kullanımı**

Ses kayıt cihazı ile kayıt edilmiş olan seslendirme dosyasını ve müzik dosyalarını biçimlendirmek için ücretsiz bir yazılım olan "Audocity" programı seçilir. Audocity programında düzenlenen seslendirme dosyasının uzantısı .aup şeklinde oluşur. Dosya uzantısını mp3 olarak değiştirmek istediğimizde File menüsünde "Export As mp3" seçeneği ile bu dosya dönüştürme işlemi gerçekleştirilebilir. Ancak, mp3 uzantısı yerine .wav veya .ogg tercih edilebilir, çünkü .mp3'ten daha kaliteli ses dosyası türleridir. Bununla birlikte .ogg uzantılı ses dosyası ise en verimli olanıdır. Uygulamamızda .mp3 uzantılı dosya türü tercih edilmiştir.

Dijital hikâyede kullanılacak görsel dosyalar seçilir. Burada da görsellerin daha az yer kaplaması ve daha kaliteli olması için seçilebilecek dosya türleri mevcuttur. Bunlar, jpeg, .png, .tiff uzantılı dosya türlerinden bazılarıdır. Birçok programla uyumluluk gösteren ve resim kalitesinin çok fazla düşmediği .jpeg uzantılı görsel dosyalar kullanılmıştır.

Seslendirme, müzik ve görsel dosyaları birleştirmek için ücretsiz bir yazılım olan "MS Movie Maker" programı seçilir. Bu programda oluşturulan proje dosyalarının türü de .mswmm veya .wlmp uzantılıdır. Bu uzantılı dosyalar sadece MS Movie Maker programında çalışacaktır. Her türlü biçimde oluşturulmuş olan film projesini çalıştırmak için şu yol kullanılabilir: MS Movie Maker programının "Dosya"

Adım 4: Çoklu Ortam Araçlarının Kullanımı

Yakup YILMAZ, Mutlu Tahsin ÜSTÜNDAĞ, Erhan GÜNEŞ

menüsünde "Filmi Kaydet" seçeneği, onun da içerisinde "Bilgisayar için" seçeneği seçilir. Buradaki ".wmv" dosya uzantısını seçerek kayıt türünü değiştirebiliriz. Bu dosya türü ile sorunsuz olarak çalıştırabiliriz.

Adım 5: Dijital Hikâye Oluşturma

Yukarıdaki aşamalar yapıldıktan sonra bunların bir hikâye tahtasındaki sıralamaya ve düzene göre seslendirme dosyasının sahne geçiş süreleri ve toplam süresi dikkate alınarak, MS Movie Maker programı ile bu parçaların bir araya getirme işlemi yapılacaktır.

# **Dijital Hikâyeyi Oluşturma** Okuma parçasının seslendirildiği ses dosyası için Audocity programında gerekli düzenlemeleri yapılır. Audocity programıyla işlenen seslendirme dosyasının, senaryolaştırma ve hikâye tahtasında belirlenen aşamadaki görsellerin sırasıyla gelmelerini sağlamak için "MS Movie Maker" programı ile birleştirme işlemi gerçekleştirilir. Aşağıdaki sahne örneklerinde birleştirilmiş en son halleri görülmektedir. **Sahne 1 Sahne 2 Sahne 3 Sahne 4 Sahne 5**

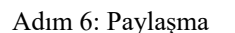

Bir öğretim materyali olarak hazırlanan dijital hikâyenin seçime göre ister sınıf ortamında akıllı tahta veya bilgisayar-projeksiyon ile ister internet aracılığı ile blog, sosyal medya veya açılacak bir web sitesi üzerinden paylaşılarak dağıtımı gerçekleştirilebilir.

# **Paylaşma**

MS Movie Maker ile yapılan dijital hikâyeleme öğretim materyali sınıf ortamında akıllı tahta kullanılarak öğrencilere gösterilebilir ya da internet ortamında web sitesi aracılığı veya çeşitli sosyal medya aracılığı ile paylaşımı gerçekleştirilebilir.

#### **4. SONUÇ VE ÖNERİLER**

Bu araştırmada öğretmen ve öğretmen adaylarına rehberlik edebilmek amacıyla, dijital hikâyeleme yöntemini kullanarak hazırlanan bir öğretim materyali üzerinden, teorik bilgi ile uygulamanın nasıl harmanlandığına ilişkin ipuçları verilmiştir. Uygulamaya dönük bu çalışmanın, teknolojinin kullanıldığı farklı bir yöntem olan dijital hikâyelerin öğrenmeöğretme sürecine entegrasyona katkı sağlayacağı düşünülmektedir.

Dijital hikâyeleme yöntemi ile ilgili çalışmalar incelendiğinde; pek çok disiplinde kullanıldığı, çeşitli değişkenleri etkilediği ve farklı seviyedeki öğrencilere uygulandığı görülmektedir. Buradan hareketle öğretme ve öğrenme süreçlerinde kullanılan dijital hikâyelemenin disiplinler arası çalışmalar olduğu aşikardır. Bir içeriğe ait dijital hikâye hazırlayacak öğretmene veya öğretmen adayına; teknolojik, pedagojik ve içerik bilgisini birlikte kullanmasına yönelik gerekli ve yeterli donanımın kazandırması açısından önem taşımaktadır. Ayrıca, öğretmen ve öğretmen adaylarının dijital hikâyeleme oluşturma sürecinde, gelişmiş arayüz, ses ekleme, kare sayısı, kullanılacak araçların ücretsiz olmasının yanında; öğrenci düzeyi, konu alanına yönelik araç seçimleri noktasında sorunlarla karşılaştıkları belirtilmiştir (Doğan, 2010; Karataş, Bozkurt ve Hava, 2016). Bunun çözümüne yönelik olarak dijital hikâyelemenin nasıl geliştirilmesine dair teorik bilgilerin yanında, geliştirme aşamasında uygulamaya dönük neyin nasıl yapılması gerektiği, var olan ses, müzik, görüntü vb. ortamların özelliklerinin ne olması ve nasıl kullanılması gerektiği ile ilgili kılavuzluk edecek bilgilere yer verilmiştir.

Günümüz şartlarında toplumumuzun her ferdinde olduğu gibi, her öğretmenin bilgisayarı, video çekme, ses kaydetme özelliği olan cihazları vardır. Bu cihazları kullanarak elde edecekleri çoklu ortam bileşenleri, ister kendi bilgisayarlarına kuracakları programlarla isterse de internet üzerinden çeşitli online sitelerle metin, ses, video, resim vb. dijital hikâyeleme ürünü geliştirme adımlarına göre bir araya getirerek öğretim programına uygun e-içerik hazırlayıp, kullanabilirler. Bu çalışma ile öğretmenlere belirtilen araçlarla hazırlanabilecek materyal örneği adım adım gösterilmiş ve kendi ders müfredatlarına uygun e-içerik hazırlamalarına yardımcı olacağı düşünülmüştür. (Öğretmenlerin kendi başlarına çözüm üretmeleri sağlama)

Gerek sınıf ortamında işlenen derslerde gerekse derslere yardımcı olması için çeşitli platformlar (Youtube, facebook, blog vb.) aracılığı ile dijital hikâyeler kullanılmaktadır. Dijital hikâyeler bu özellikleriyle bir e-içerik olmasının yanında öğrenme nesnesi olarak da nitelendirilebilirler. Bu tür materyallerin hazırlanmasında yetişmiş insan gücüne ihtiyaç duyulmaktadır. Bu insan gücünü karşılamak için ilk etapta ve takip eden etaplarda yine öğretmenlerle ve öğretmen adaylarıyla e-içerik geliştirilecektir. Bu çalışma ile dijital hikâye geliştireceklere teorideki bilgilerin pratiğe dönüştürülmesinde yol gösterecektir. (e-içerik hazırlamak için insan gücü)

FATİH projesi ile teknoloji entegrasyonu konusunda okullarımızda yaşanan problemler araştırmalarla ortaya konulmaktadır. Bu problemlerin en çok öne çıkanları; sınıf yönetimi, yazılımının kullanılması konusundaki zorluklar, e-içeriklerin ve z-kitapların yetersiz olması, teknik kısıtlamalar, hizmet içi eğitimin yetersiz kalması ve yeterli teknik desteğin sağlanamamasıdır (Pamuk, Çakır, Ergun, Yılmaz ve Ayas; 2013). E-içeriklerin ve z-kitapların geliştirilmesindeki yetersizliğin giderilmesi için çözüme yönelik seçeneklerden birisi de dijital hikâye yöntemi ile hazırlanan öğretim materyalleri olacaktır.

Öğrenme ve öğretme süreçlerine teknolojinin entegrasyonunu gerçekleştirme adına dijital hikâye yöntemi tercihlerden birisidir. Öğretmenler tarafından geliştirilecek olan dijital hikâyeler, öğretmenlerimizin teknolojiyi, pedagojiyi ve içerik bilgisini kullanarak teknolojiyi kendi sınıflarında yaptıkları etkinliklere entegre etmelerinde önemli rol oynayacaktır. Bu durumda öğretmenler, FATİH projesi kapsamında e-içerik geliştirecek insan kaynağını karşılamak için bir potansiyele sahip olmuş olacak ve öğrenme öğretme süreçlerinde ihtiyaç duyulan e-içeriklerin hazırlanmasında, yayınlanmasında ve yaygınlaştırılmasında etkin rol üstleneceklerdir. Bu çalışmanın, dijital hikâyeleme ile hazırlanacak olan materyallerin nasıl geliştirileceği konusunda öğretmen, öğretmen adayı ve içerik geliştiricilere uygulamaya dönük rehberlik sağlaması beklenmektedir.

#### **KAYNAKÇA**

- Banaszewski, T. M. (2005). *Digital storytelling: Supporting digital literacy in grades 4- 12.* Unpublished Master Thesis. Georgia Institute of Technology, Georgia-ABD.
- Banoğlu, K., Madenoğlu, C., Uysal, Ş. ve Dede, A. (2014). FATİH projesine yönelik öğretmen görüşlerinin incelenmesi (Eskişehir ili örneği). *Eğitim Bilimleri Araştırmaları Dergisi, 4*(1), 39-58.
- Barrett, H. (2006). Researching and evaluating digital storytelling as a deep learning tool. In C. Crawford, et al. (Eds.), *Proceedings of Society for Information Technology and Teacher Education International Conference 2006* (pp. 647– 654). Chesapeake, VA: AACE.
- Center for Digital Storytelling. (2016). Center for digital storytelling. 10.10.2016 tarihinde http://www.storycenter.org adresinden alınmıştır.
- Chung, S. K. (2006). Digital storytelling in integrated arts education. *The International Journal of Arts Education, 4* (1), 33-50.
- Chung, S. K. (2007). Art education technology: digital storytelling. *Art Education*, 60, 17-22.
- Condy, J., Chigona, A., Gachago, D., & Ivala, E. (2012). Pre-service students" perceptions and experiences of digital storytelling in diverse classrooms. *The Turkish Online Journal of Educational Technology, 11*(3), 278-285.
- Doğan, B. (2010*). Educational use of digital storytelling: Research results of an online digital storytelling contest.* In Society for Information Technology & Teacher Education International Conference, *1*,1061-1066.
- Doğan, B. (2012). Educational uses of digital storytelling in K-12: Research results of digital storytelling contest (DISTCO) 2012. In Society for Information Technology and Teacher Education International Conference, 1, 1353-1362.
- Ekici, S. ve Yılmaz, B. (2013). FATİH projesi üzerine bir değerlendirme. *Türk Kütüphaneciliği, 27*(2), 317-339.
- Foley, L. M. (2013). *Digital storytelling in primary-grade classrooms*. Yayımlanmamış Doktora Tezi, Arizona State University, Arizona-ABD
- Gere, J., Kozolvich, B., & Kelin, D. (2002). By word of mouth: A storytelling guide for the classroom. Honolulu, HI: Pacific Resources for Education & Learning.
- Hathorn, P. P. (2005). Using digital storytelling as a literacy tool for the inner city middle school youth. *The Charter Schools Resource Journal, 1*(1), 32-38.
- Husband, T. (2014). Using digital storytelling to develop  $21<sup>st</sup>$  century skills and literacies in early childhood teacher education. 10.06.2016 tarihinde http://sotl.illinoisstate.edu/downloads/gauisus/HusbandVolume2.pdf adresinden alınmıştır.
- Hung, C. M., Hwang, G. J., & Huang, I. (2012). A project-based digital storytelling approach for improving students' learning motivation, problem-solving

competence and learning achievement. *Educational Technology and Society, 15*(4), 368-379.

- Jakes, D.S., & Brennan, J. (2005). Capturing stories, capturing lives: An introduction to digital storytelling. 30.07.2016 tarihinde http://www.jakesonline.org /dsttechforum.pdf adresinden alınmıştır.
- Kahraman, Ö. (2013). *Dijital hikâyecilik metoduyla hazırlanan öğretim materyallerinin öğrenme döngüsü giriş aşamasinda kullanılmasinin fizik dersi başarısı ve motivasyonu düzeyine etkisi.* Yayımlanmamış Doktora Tezi. Balıkesir Üniversitesi, Balıkesir.
- Karakoyun, F. (2014). *Çevrim içi ortamda oluşturulan dijital öyküleme etkinliklerine ilişkin öğretmen adaylari ve ilköğretim öğrencilerinin görüşlerinin incelenmesi.* Yayımlanmamış Doktora Tezi. Anadolu Üniversitesi, Eğitim Bilimleri Enstitüsü, Eskişehir.
- Karataş, S., Bozkurt, Ş. B. ve Hava, K. (2016). Tarih öğretmeni adaylarının öğretim ortamlarında dijital hikâye anlatımı etkinliğinin kullanımına yönelik görüşleri. *International Journal of Human Science*, *13*(1), 500-509.
- Keleş, E. ve Turan, E. (2015). Öğretmenlerin fırsatları arttırma ve teknolojiyi iyileştirme hareketi (FATİH) hakkındaki görüşleri. *Turkish Journal of Education*, *4*(2), 17-28.
- Kieler, L. (2010). A reflection: Trials in using digital storytelling effectively with the gifted. *Gifted Child Today, 33*(3), 48-52.
- Lee, L. (2014). Digital news stories: Building language learners' content knowledge and speaking skills. *Foreign Language Annals, 47*(2), 338-356.
- Meadows, D. (2003). Digital storytelling: Research-based practice in new media. *Visual Communication, 2*(2), 189–193.
- Mishra, P., & Koehler, M. J. (2006). Technological pedagogical content knowledge: A framework for teacher knowledge. *Teachers College Record, 108*, 1017–1054.
- Mishra, P., & Koehler, M. J. (2007). *Technological pedagogical content knowledge (TPCK): Confronting the wicked problems of teaching with technology*. In C. Crawford, D. A. Willis, R. Carlson, I. Gibson, K. McFerrin, J. Pricer, & R. Weber (Eds.), Pro-ceedings of Society for Information Technology and Teacher Education International Conference 2007 (pp. 2214–2226). Chesapeake, VA: Association for the Advancement of Computing in Education.
- Pamuk, S., Çakır, R., Ergun, M., Yılmaz, H. B. ve Ayas, C. (2013). Öğretmen ve öğrenci bakış açısıyla tablet PC ve etkileşimli tahta kullanımı: FATİH Projesi değerlendirmesi. *Kuram ve Uygulamada Eğitim Bilimleri, 13*(3), 1799-1822.
- Robin, B. R. (2006). The Educational uses of digital storytelling. C. Crawford vd. (Ed.), Proceedings of Society for Information Technology & Teacher Education International Conference, 709-716. Chesapeake, VA: AACE.
- Robin, B. R. (2009). Digital storytelling: A powerful technology tool for the  $21<sup>st</sup>$  century classroom. *Theory Into Practice, 47*(3), 220-228.
- Sharda, N. (2007). Applying movement oriented design to create educational stories. *International Journal of Learning, 13*(12), 177-184.
- Signes, C. G. (2010). *Practical uses of digital storytelling.* Universitat de Valencia.
- Suwardy, T., Pan, G., & Seow, P. S. (2013). Using digital storytelling to engage student learning*. Accounting Education*, *22*(2), 109-124.
- Trent, B. E. (2012). Digital storytelling: promoting literacy through technology. KCTE Conference.
- Wang, S., & Zhan, H. (2010). Enhancing teaching and learning with digital storytelling. *International Journal of Information and Communication Technology Education (IJICTE),* 6(2), 76-87.
- Wu, W.C., & Yang, Y.T. (2008). The impact of digital storytelling and of thinking styles on elementary school students' creative thinking, learning motivation, and academic achievement. K. McFerrin v.d. (Ed.), Proceedings of Society for Information Technology & Teacher Education International Conference 2008, 975-981. Chesapeake, VA: AACE.
- Yang, Y. T. C., & Wu, W. C. I. (2012). Digital storytelling for enhancing student academic achievement, critical thinking, and learning motivation: A year-long experimental study. *Computers and Education*, 59(2), 339-352.
- Yüksel, P. (2011). *Using digital storytelling in early childhood education: A phenomenological study of teachers' experiences.* Unpublished Doctoral Dissertation. Middle East Technical University, Ankara.
- Xu, Y., & Ahn, J. (2011). Effects of writing for digital storytelling on writing self efficacy and flow in virtual worlds [Online]. 18.06.2016 tarihinde http://editlib.org/p/33675/ adresinden alınmıştır.

# **EXTENDED ABSTRACT**

#### **1. Introduction**

Integration of ICT in teaching-learning processes leaded to positive outputs in terms of learning. At this point it seems to be important to consider the pedagogical issues for better outcomes. On the other hand, there is still a contradiction in the literature that research mostly focus on developments in ICT and competencies of teachers and students rather than pedagogical dimension of ICT integration. In this context, "digital story telling" comes into prominence because utilizing this technology seem to be a good example for ICT integration into teaching-leaning process. Story telling is not a new concept in education. However digital story telling has emerged as a result of recent developments in ICT. Story telling can be defined as transferring past, present and future events in a real or unreal manner in a certain order utilizing language and gestures (Gere, Kozolvich & Kelin, 2002; Chung, 2007). Digital storytelling is a method in which story is reorganized, using a variety of software tools, by combining suitable text, images, films, animations and music etc. in a comprehensive manner (Meadows, 2003).

In Turkey, FATIH (Movement of Enhancing Opportunities and Improving Technology) Project aims to enhance the effective use of ICT in schools. For this purpose smart boards, tablets, fast internet connections and other hardware opportunities have been provided. In addition in-service trainings for teachers and digital course content development are the two other important dimensions of the project. Research indicate that the main barrier for this project seems to be inadequacy of digital course contents (Ekici & Yılmaz, 2013; Banoğlu, Madenoğlu, Uysal & Dede, 2014; Keleş & Turan, 2015). In this point of view, digital story development seems to be one of the solutions to be considered for contributing to eliminate this inadequacy. For this reason, it is important for teachers or content developers to be familiar with digital story development stages and software tools to be used for producing digital stories in an easy and effective way. Teachers or content developers, tending to develop digital stories, are expected to have knowledge and competencies regarding ICT, pedagogy and subject matter to be taught. By this way, they will be able to develop and utilize digital stories in their lessons in an effective manner.

Literature focusing on digital story telling seems to lack presenting software tools for digital story development and stages and components of this development process. However there is a need to clarify these stages, components and tools because of the points mentioned above. In this context, this study aims to clarify stages and components of digital story development together with available and effective software tools in a comprehensive manner by considering current literature in order to provide practical knowledge and guidance for teachers to be able to develop and utilize digital stories as teaching materials.

## **2. Method**

This study was designed as a literature review. Components and stages of digital story development were presented. In order to contribute to practical issues, regarding digital story development, software tools available were investigated and their characteristics were summarized. In addition, an example of digital story development was given in order to provide better understanding of teachers and content developers.

#### **3. Digital Storytelling Components**

Seven components of digital story telling defined by Center for Digital Storytelling, established by Joe Lambert and Dana Atchley in California, seem to get in favour in the literature (Center for Digital Storytelling, 2016). These components can be listed as; point of view, a dramatic question, emotional content, the gift of your voice, the power of the soundtrack, economy and pacing.

#### **4. Digital Story Development Process**

Digital story development should be considered as a process containing some certain stages. Jakes and Brennan (2005) listed these stages as writing, script, the storyboard, locating multimedia, creating digital story and share. If this process is followed carefully, it will be possible to develop effective digital stories in terms of technical and pedagogical perspectives.

# **5. Software Tools for Digital Story Development**

Today, teaching material development cannot be considered apart from current ICT opportunities. For this reason a variety of software tools are available for digital story development. However, teachers or content developers should be familiar with these tools in order to utilize them for better digital story development for students. By this way it will be easy to develop digital stories and the time spent for development will decrease. In this study, frequently used software tools were investigated. These tools were listed and compared in terms of some criteria as license fee, operating system, Turkish language support, convenient format creation, ease of use and main features. Tools listed in this study are Microsoft Photo Story 3, iMovie, Audacity, Microsoft Movie Maker, PowToon, Storyjumper, Slide.ly and Tellagami.

# **6. Conclusion**

This study mainly focused on the process of digital story development. In this context the process stages, components and software tools to be used were investigated. The most accepted components of this process are; point of view, a dramatic question, emotional content, the gift of your voice, the power of the soundtrack, economy and pacing. On the other hand, writing, script, the storyboard, locating multimedia, creating digital story and share can be accepted as the stages of digital story development. Frequently used software tools that can be utilized for development of digital stories are Microsoft Photo Story 3, iMovie, Audacity, Microsoft Movie Maker, PowToon, Storyjumper, Slide.ly and Tellagami. When we compare these tools in terms of license fee, operating system, Turkish language support, convenient format creation, ease of use and main features, it can be concluded that these tools have different characteristics, advantages and disadvantages. Sure, it is important to choose one or more of these tools considering the aim and characteristics of the digital story to be developed. In addition, using these tools seems to be inevitable for teachers or content developers who want to develop high quality digital stories.

It can be concluded that having knowledge about components and stages in this context is important but not enough, because a teacher or content developer should properly and effectively execute these stages by considering the components. This means they should

gain some competencies for this purpose. Consequently, it seems to be important to provide practical issues for teachers on how to develop high quality digital stories. This study provided above mentioned factors in detail and a practical example in this manner.